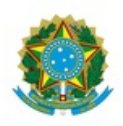

# MINISTÉRIO DA EDUCAÇÃO UNIVERSIDADE FEDERAL DA INTEGRAÇÃO LATINO-AMERICANA COMISSÃO SUPERIOR DE ENSINO

## RESOLUÇÃO Nº 51, DE 01 DE DEZEMBRO DE 2014

Aprova o Adendo I ao Projeto Pedagógico do Curso, (PPC) de Letras Espanhol e Português como Línguas Estrangeiras, grau Licenciatura, da Universidade Federal da Integração Latino-Americana (UNILA).

O Presidente da Comissão Superior de Ensino da Universidade Federal da Integração Latino-Americana (UNILA), no uso das atribuições estatutárias e regimentais que lhe são conferidas, de acordo com o que consta no processo nº 23422.002282/2014-28, conforme deliberado em reunião ordinária, realizada em 24 de outubro de 2014, considerando:

A Resolução COSUEN nº 14 de 08 de agosto de 2014, que aprova o PPC de Letras Espanhol e Português como Línguas Estrangeiras, grau Licenciatura,

As sugestões de alterações encaminhadas pela Comissão de Implantação do Curso de Letras – Espanhol e Português como línguas estrangeiras após a aprovação do PPC

As sugestões do Departamento de Normas e Desenvolvimento Curricular (DENDC),

RESOLVE:

Art. 1º Aprovar, o Adendo I do Curso de Letras – Espanhol e Português como Línguas Estrangeiras, grau Licenciatura.

Art. 2º Esta Resolução entra em vigor na data de sua publicação.

Adendo I ao Projeto Pedagógico do Curso de Letras – Espanhol e Português como Línguas Estrangeiras - Licenciatura

Propostas da Comissão de Implantação:

Na folha 262 ,

Onde se lê "Carga horária do curso: 2940 horas"

Leia-se "Carga horária do curso: 3390 horas"

## Na folha 279,

No 2º semestre, onde se lê "Descrição Linguística II (Espanhol/ Português) 4 créditos, carga horária teórica: 20h". Leia-se "Descrição Linguística II (Espanhol/ Português) 4 créditos, carga horária teórica: 40h".

No 3º semestre, onde se lê "Optativa 2 créditos, carga horária em atividades optativas: 30h"

Leia-se "Optativa 4 créditos, carga horária em atividades optativas: 60 horas"

Onde se lê "Espanhol/ Português Adicional Intermediário II 4 créditos, carga horária teórica: 40h"

Leia-se "Espanhol/ Português Adicional Intermediário II 5 créditos, carga horária teórica: 55h"

Onde se lê "Total Parcial em créditos: 24, carga horária teórica: 255h, carga horária de práticas 75h, carga horária em atividades optativas: 30h" Leia-se "Total Parcial em créditos: 28, carga horária teórica: 270h, carga horária de práticas 75h, carga horária em atividades optativas: 60h"

Na folha 280,

No 5º semestre, onde se lê "Optativa 2 créditos , carga horária em atividades optativas: 30h" Leia-se "Optativa 6 créditos, carga horária em atividades optativas: 90h"

Onde se lê "Total Parcial em créditos: 24, carga horária em atividades optativas: 30h" Leia-se "Total Parcial em créditos: 26, carga horária em atividades optativas: 60h"

No 6º semestre, onde se lê "Estágio Supervisionado I 6 créditos, carga horária em atividades optativas: 90h" Leia-se "Estágio Supervisionado I 8 créditos , carga horária em atividades optativas <sup>e</sup> de estágio:120h"

Onde se lê "Total Parcial em créditos: 24, carga horária em atividades optativas e de estágio: 160h" Leia-se "Total Parcial em créditos: 26, carga horária em atividades optativas <sup>e</sup> de estágio: 180h"

No 7º semestre, onde se lê "Trabalho de Conclusão de Curso I 2 créditos, carga horária teórica: 30h" Leia-se "Trabalho de Conclusão de Curso I 6 créditos , carga horária teórica: 90h"

Onde se lê "Estágio Supervisionado II 7 créditos, com carga horária em atividades optativas e de estágio: 105h" Leia-se "Estágio Supervisionado II 8 créditos , com carga horária em atividades optativas <sup>e</sup> de estágio: 120h"

Onde se lê "Total Parcial em créditos: 24, carga horária teórica: 190h, carga horária em atividades optativas e de estágio: 105h"

Leia-se "Total Parcial em créditos: 29, carga horária teórica: 250h, carga horária em atividades optativas <sup>e</sup> de estágio: 120h"

Na folha 281,

No 8º semestre, onde se lê "Trabalho de Conclusão de Curso II 2 créditos, carga horária teórica: 30h" Leia-se "Trabalho de Conclusão de Curso II 6 créditos , carga horária teórica: 90 h"

Onde se lê "Estágio Supervisionado III 14 créditos , com carga horária em atividades optativas e de estágio: 210h" Leia-se "Estágio Supervisionado III 16 créditos , com carga horária em atividades optativas <sup>e</sup> de estágio: 240h"

Onde se lê "Total Parcial em créditos: 24, carga horária teórica: 75h, carga horária em atividades optativas e de estágio: 270 h" Leia-se Total Parcial em créditos: 30 , carga horária teórica: 135h, carga horária em atividades optativas <sup>e</sup> de estágio: 300h"

Onde se lê "Atividades Complementares 14 créditos, carga horária em atividades optativas: 210 h" Leia-se "Atividades Complementares 18 créditos, carga horária em atividades optativas: 270 h"

Onde se lê "Total Parcial 14 créditos, carga horária em atividades optativas: 210 h"

Leia-se "Total Parcial 18 créditos, carga horária em atividades optativas: 270 h"

Onde se lê "Carga horária total do curso: 3040h"

Leia-se "Carga horária total do curso: 3390h"

Na folha 283,

Incluir "Espanhol/ Português Adicional Intermediário II com carga horária 75 horas",no item 9.2.2

Na folha 284,

Onde se lê "TCC I e II com carga horária 60 horas"

Leia-se "Trabalho de Conclusão de Curso I <sup>e</sup> II com carga horária de 180 horas".

## Na folha 286,

Onde se lê "O discente do curso de Letras – Espanhol e Português como Línguas Estrangeiras deverá cumprir no mínimo 120 horas em disciplinas optativas do núcleo específico optativo (oferecidas pelo curso ou não), de acordo com o seu interesse."

Leia-se "O discente do curso de Letras – Espanhol <sup>e</sup> Português como Línguas Estrangeiras deverá cumprir no mínimo 180 horas em disciplinas optativas do núcleo específico optativo, de acordo com <sup>o</sup> seu interesse."

Na folha 287,

Onde se lê "Por outro lado, estão previstas 405 horas de Estágio Supervisionado (...)."

Leia-se "Ademais, estão previstas 480 horas de Estágio Supervisionado (...)."

Onde se lê "Estágio Supervisionado I, II e III, carga horária 405."

Leia-se "Estágio Supervisionado I, II <sup>e</sup> III, carga horária 480."

Na folha 288,

Onde se lê "[...]mínima 210 horas, no decorrer do curso, (...)."

Leia-se "[...]mínima 270 horas, no decorrer do curso, (...)."

#### Na folha 292,

Onde se lê: "[...], com carga horária total mínima de 405 (quatrocentos e cinco horas), a ser distribuída (...)"

Leia-se: "[...], com carga horária total mínima de 480 (quatrocentos <sup>e</sup> cinco horas), <sup>a</sup> ser distribuída (...)"

#### Na folha 293

Onde se lê: "[...] o estágio de observação, ou seja, o Estágio Supervisionado I terá 30 horas de observação em espanhol e 30 horas em português. Já o Estágio Supervisionado II e III, dedicados ao planejamento e à regência, e com total de 315 horas será composto por 157 (...)"

Leia-se "[...] <sup>o</sup> estágio de observação, ou seja, <sup>o</sup> Estágio Supervisionado I terá 60 horas de observação em espanhol <sup>e</sup> 60 horas em português. Já <sup>o</sup> Estágio Supervisionado II <sup>e</sup> III, dedicados ao planejamento <sup>e</sup> à regência, <sup>e</sup> com total de 360 horas será composto por 180 (...)"

#### Na folha 294,

Onde se lê: " [...] horas de português e literatura latino-americana e 158 horas de espanhol e literatura latino-americana"

Leia-se: " [...] horas de português <sup>e</sup> literatura latino-americana <sup>e</sup> 180 horas de espanhol <sup>e</sup> literatura latino-americana"

Na folha 313,

Onde se lê: "Carga horária total: 60 h, carga horária teórica: 40 h, carga horária prática: 20h" Leia-se: "Carga horária total: 75 h, carga horária teórica: 55 h, carga horária prática: 20h"

#### Na folha 332,

Onde se lê: "Carga horária total: 90 h, carga horária teórica: -, carga horária prática: 90h" Leia-se: "Carga horária total: 120 h, carga horária teórica: - , carga horária prática: 120h"

## Na folha 336

Onde se lê: "Carga horária total: 30 h, carga horária teórica: 30 h ,carga horária prática: -" Leia-se: "Carga horária total: 90 h, carga horária teórica: 90 h, carga horária prática: -"

#### Na folha 337

Onde se lê: "Carga horária total: 105 h, carga horária teórica: - , carga horária prática: 105h" Leia-se: "Carga horária total: 120 h, carga horária teórica: - , carga horária prática: 120h"

### Na folha 338

Onde se lê: "Carga horária total: 210 h , carga horária teórica: -, carga horária prática: 210h" Leia-se: "Carga horária total: 240 h, carga horária teórica: - , carga horária prática: 240h"

Onde se lê: "Carga horária total: 30 h, carga horária teórica: 30 h , carga horária prática: -" Leia-se: "Carga horária total: 90 h, carga horária teórica: 90 h, carga horária prática: -"

Propostas do Departamento de Normas e Desenvolvimento Curricular (DENDC):

I – Na matriz, página nº 25, no terceiro semestre: Onde se lê: Ciência e Ética Leia-se: Ética <sup>e</sup> Ciência

II – Na matriz, página n 25, no terceiro semestre: Onde se lê: Semestre Total Parcial 28 Leia-se: Semestre Total Parcial 27

III – Na matriz, página n 26, no quinto semestre: Onde se lê: Optativa, 6 créditos, carga horária 90 h. Leia-se: Optativa, 4 créditos, carga horária 60 h.

IV – Na matriz, página n 27

Onde se lê: Ensino em contexto multiétnico e multicultural, Carga horária total: 60h, Carga horária: 60h, Carga horária prática: - . Leia-se: Ensino em contexto multiétnico <sup>e</sup> multicultural, Carga horária total: 60h, Carga horária teórica: 40h, Carga horária prática: 20h. V – Na matriz, página 27 Onde se lê: Diversidade Cultural e Interculturalidade, Carga horária total: 60h, Carga horária teórica: 40h, Carga horária prática: 20h.

Leia-se: Diversidade Cultural <sup>e</sup> Interculturalidade, Carga horária total: 60h, Carga horária teórica: 60h, Carga horária prática: - .

VI – Na matriz, página 27: Onde se lê: Hora/Aula, 3420. Leia-se: Carga Hora/Aula, 3390.

VII – Na matriz, página 27: Onde se lê: Hora/Relógio, 2850. Leia-se: Hora/Relógio, 2525.

VIII – Incluir na tabela da página 29, item 9.2.2, <sup>a</sup> disciplina: Introdução à Língua <sup>e</sup> Cultura Guarani, 60 h.

IX – Alteração da tabela da página 30, item 9.2.3: Onde se lê: Tópicos em Estudos da Linguagem I e II, 30 h Leia-se: Tópicos em Estudos da Linguagem I <sup>e</sup> II, 60 h

Onde se lê: Tópicos em Estudos da Linguagem III e IV, 30 h Leia-se: Tópicos em Estudos da Linguagem III <sup>e</sup> IV, 60 h

Onde se lê: Tópicos em Estudos Interdisciplinares I e II, 60 h Leia-se: Tópicos em Estudos Interdisciplinares I <sup>e</sup> II, 120 h

Onde se lê: Tópicos em Estudos Interdisciplinares III e IV, 60 h Leia-se: Tópicos em Estudos Interdisciplinares III <sup>e</sup> IV, 120 h

Onde se lê: Tópicos em Literatura I e II, 30 h Leia-se: Tópicos em Literatura I e II, 60 h Onde se lê : Tópicos em Literatura III e IV, 60 h Leia-se : Tópicos em Literatura III <sup>e</sup> IV, 120 h

## X – Na página 59

Onde se lê: Espanhol Adicional Intermediário II, Carga horária Total, 60h, Carga Horária Teórica, 40h, Carga Horária Prática, 20h. Leia-se: Espanhol Adicional Intermediário II, Carga Horária Total, 75h, Carga Horária Teórica, 55h, Carga Horária Prática, 20h.

> Marcos Antonio de Moraes Xavier Presidente da Comissão Superior de Ensino

## Observações:

Publicada no Boletim de Serviços de 05/12/2014.